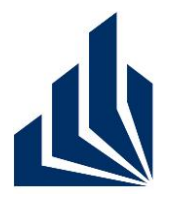

**Wintersemester 2012/2013**

## **Dr. Christian Gerth**

Dennis Bokermann, Johannes Brandt, Shari Fee Lindo, Christian Soltenborn

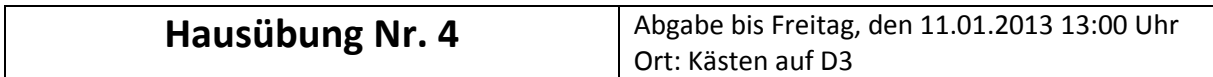

#### **Deckblatt**

**Hinweis: Druckt dieses Blatt aus und heftet es ausgefüllt als Deckblatt an Eure Lösung! Arbeitet in Gruppen mit mindestens 3 und maximal 5 Studenten! Lösungen, die von dieser Regelung abweichen oder kein Deckblatt verwenden, werden nicht korrigiert!** 

### **Dieser Übungszettel wurde bearbeitet von:**

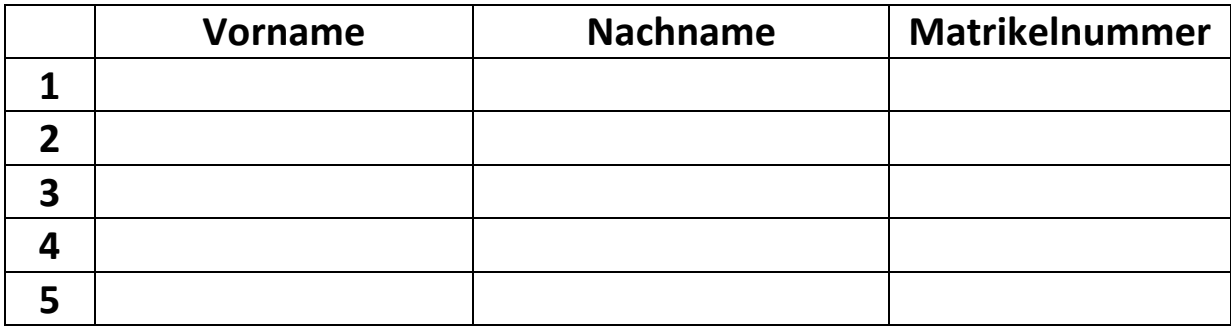

**Der Übungszettel wird abgeholt in Gruppe (bitte nur eine ankreuzen!!):**

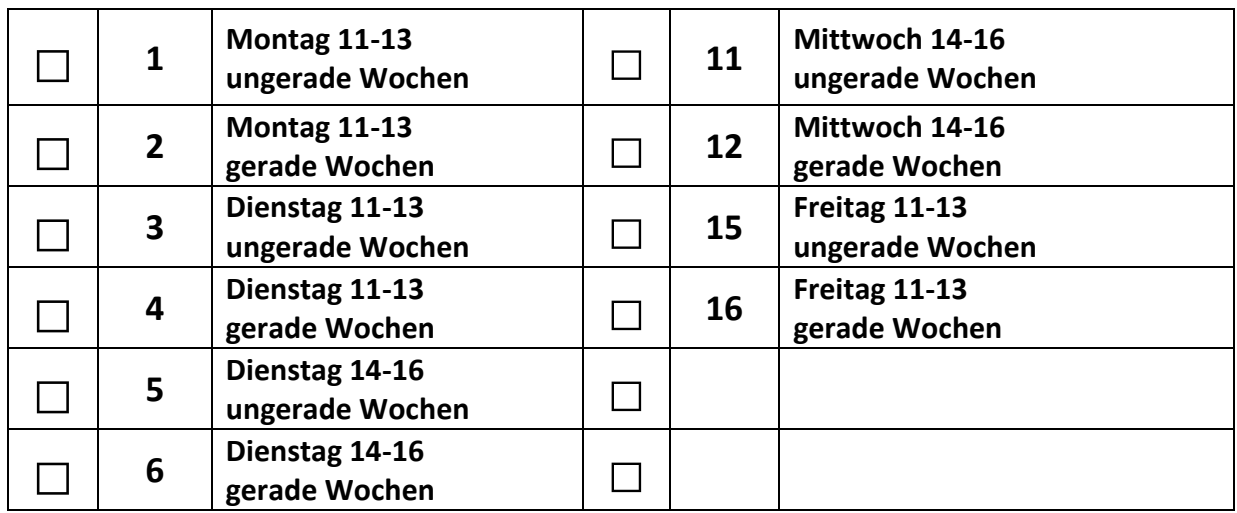

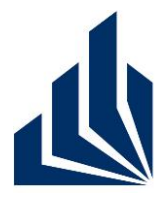

**Wintersemester 2012/2013**

### **Dr. Christian Gerth**

Dennis Bokermann, Johannes Brandt, Shari Fee Lindo, Christian Soltenborn

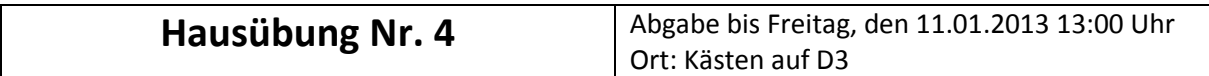

#### **Aufgabe 1**

Unten findet ihr für eine Domäne "Bank" das Modell des Problembereichs, ein Use-Case-Diagramm sowie ein tabellarisches Szenario zum Use Case "Geld abheben". Stellt zunächst die für den Use Case nötige externe Kommunikation dar. Benutzt dazu ein Blackbox-Sequenzdiagramm.

#### **Aufgabe 2**

Detailliert den Use Case "Geld abheben" nun, in dem ihr ein Analyse-Sequenzdiagramm erstellt. Überlegt euch zunächst, welche Klassen der Stereotypen «control», «boundary» und «entity» ihr dazu benötigt. Gebt in den verwendeten Objekten jeweils das entsprechende Stereotyp-Symbol an. Stellt danach die Kommunikation zwischen diesen Klassen dar. **Wichtig:** Macht euch Gedanken darüber, welche Verantwortlichkeiten die von euch benutzen Klassen bei der Durchführung des Use Cases haben, bevor ihr die stattfindende Kommunikation modelliert!

#### **Aufgabe 3**

Gegeben sind nun die Analyse-Sequenzdiagramme auf den letzten beiden Seiten. Sammelt die darin enthaltenen Informationen in einer Analyse-Tabelle. Leitet dann aus dieser Tabelle das zugehörige Analyse-Klassendiagramm her (analog zu den Folien 43 bis 48 aus Kapitel III.3 der Vorlesung).

**Zur Notation:** Das von uns verwendete Werkzeug stellt die Stereotypen der Klassen etwas anders dar als aus der Vorlesung gewohnt. Ansonsten gilt wie immer: Ob eine Lebenslinie als gestrichelte Linie oder als Kasten dargestellt wird, hat im Rahmen der Vorlesung keine Bedeutung.

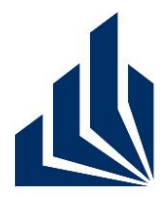

### **Wintersemester 2012/2013**

### **Dr. Christian Gerth**

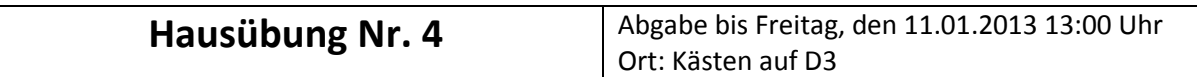

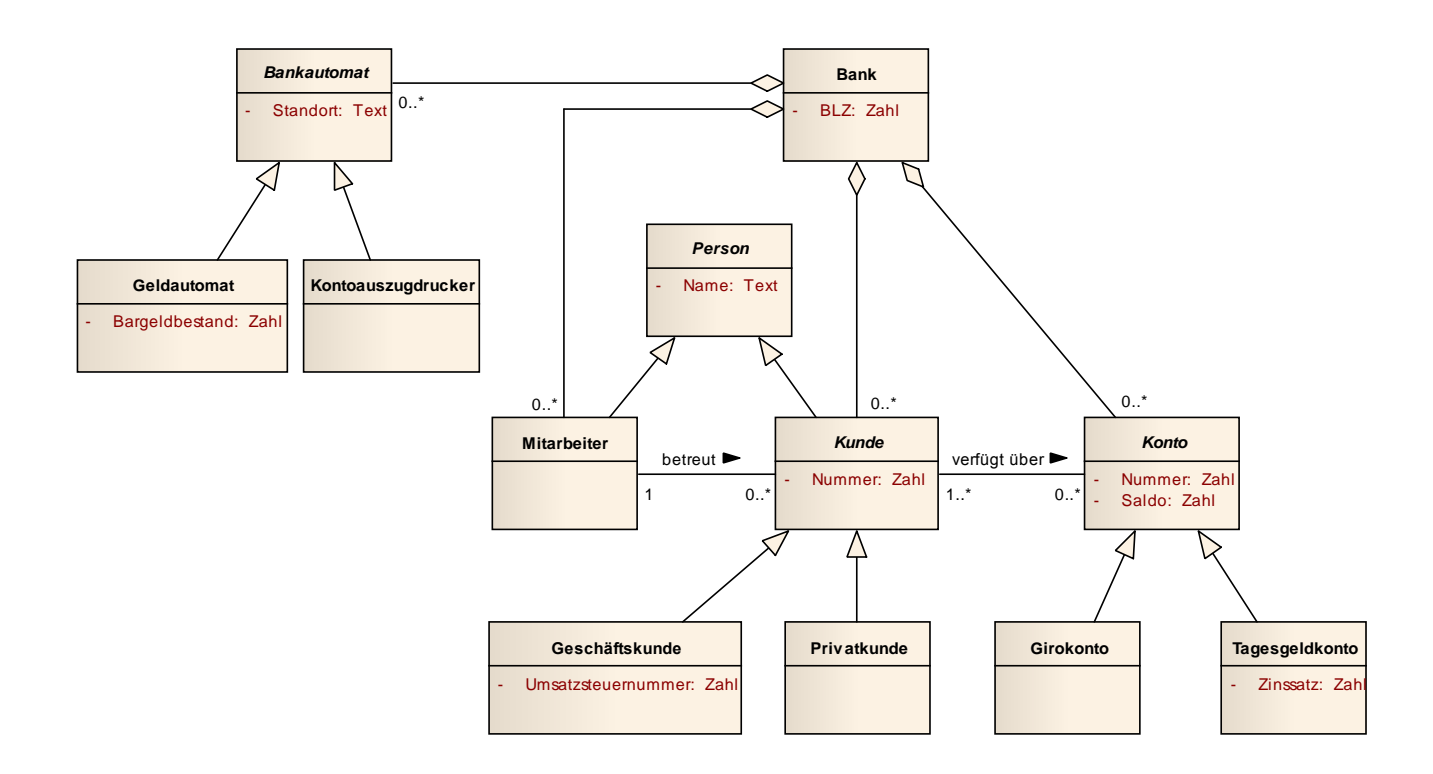

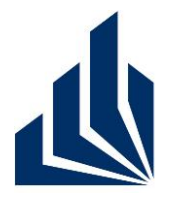

**Wintersemester 2012/2013**

## **Dr. Christian Gerth**

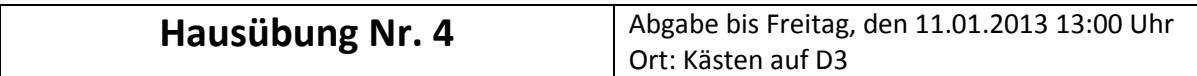

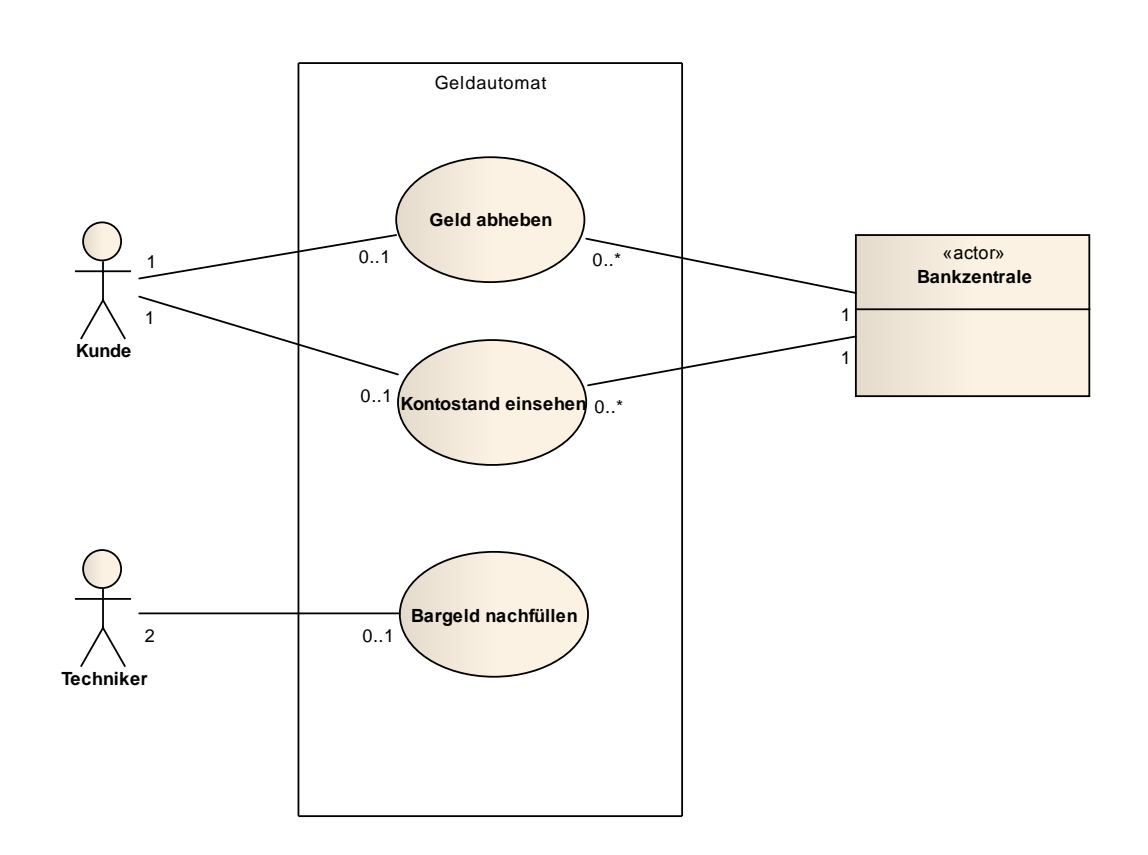

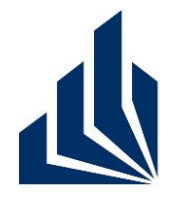

**Wintersemester 2012/2013**

### **Dr. Christian Gerth**

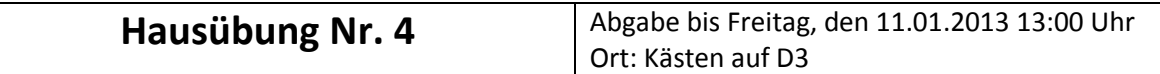

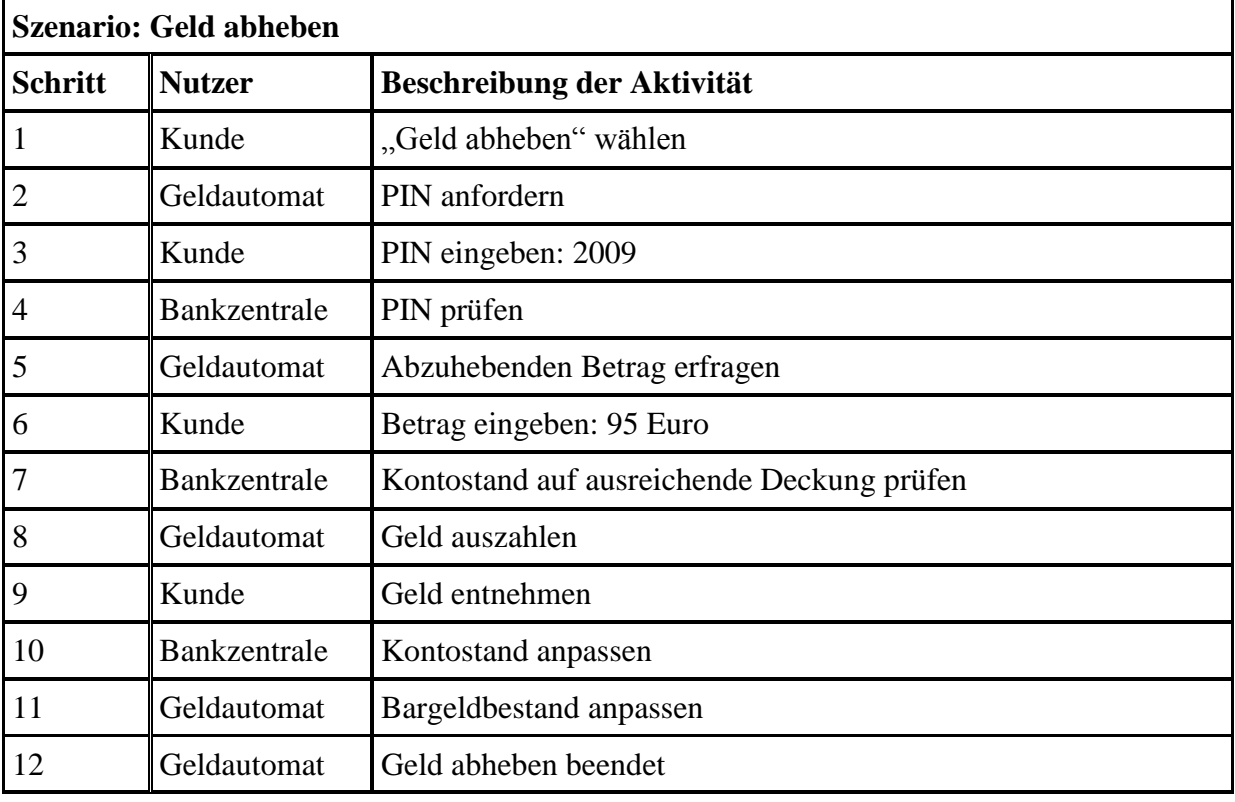

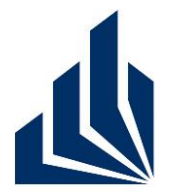

**Wintersemester 2012/2013**

### **Dr. Christian Gerth**

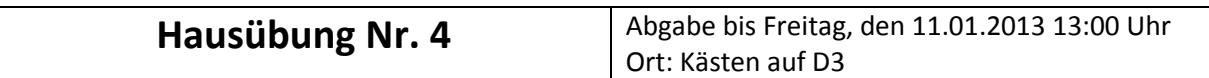

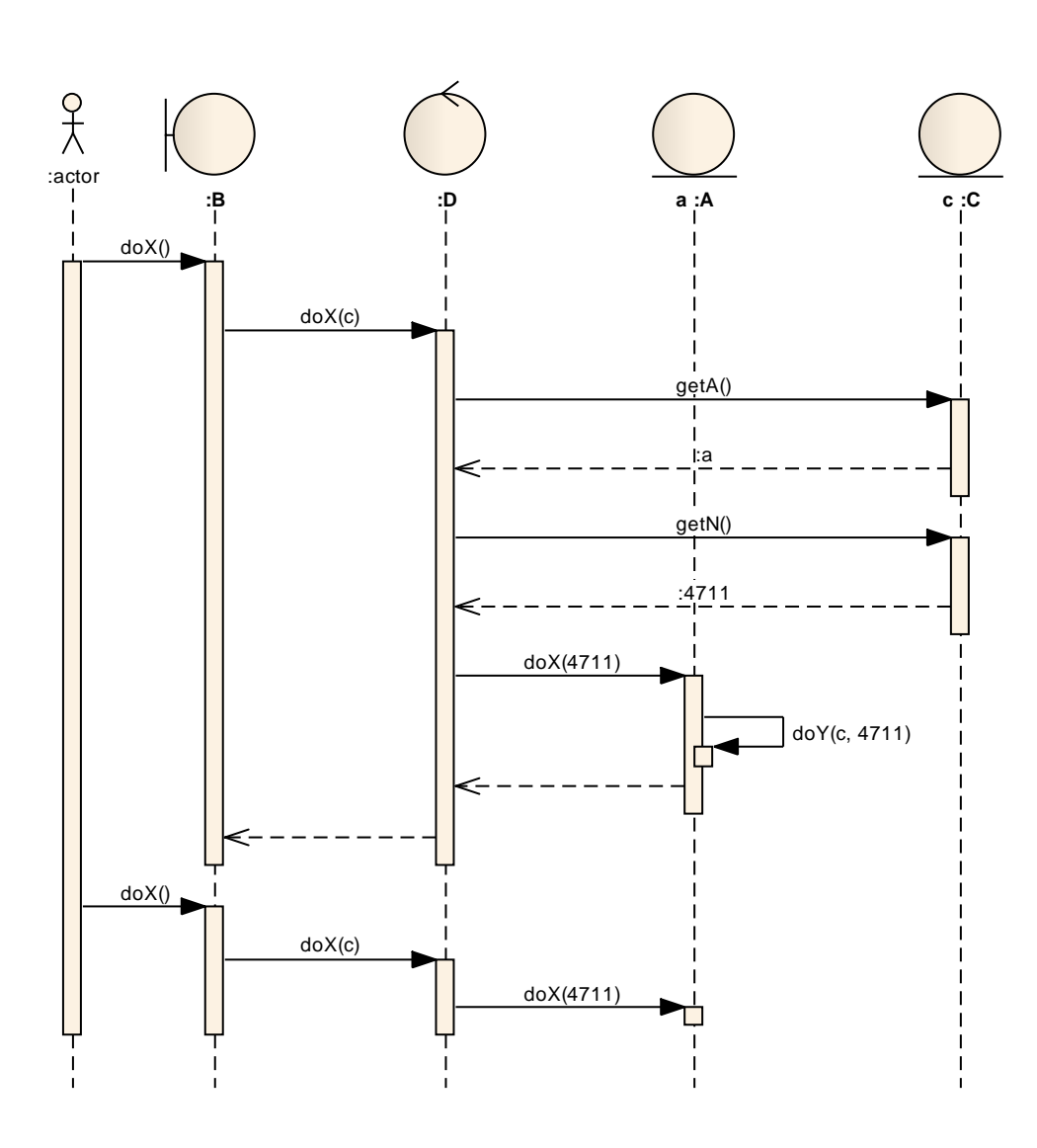

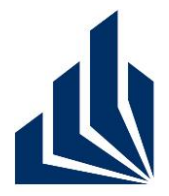

**Wintersemester 2012/2013**

### **Dr. Christian Gerth**

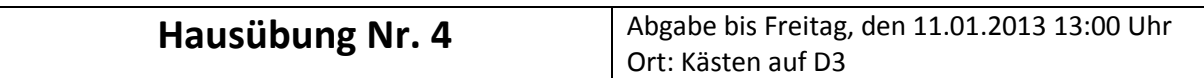

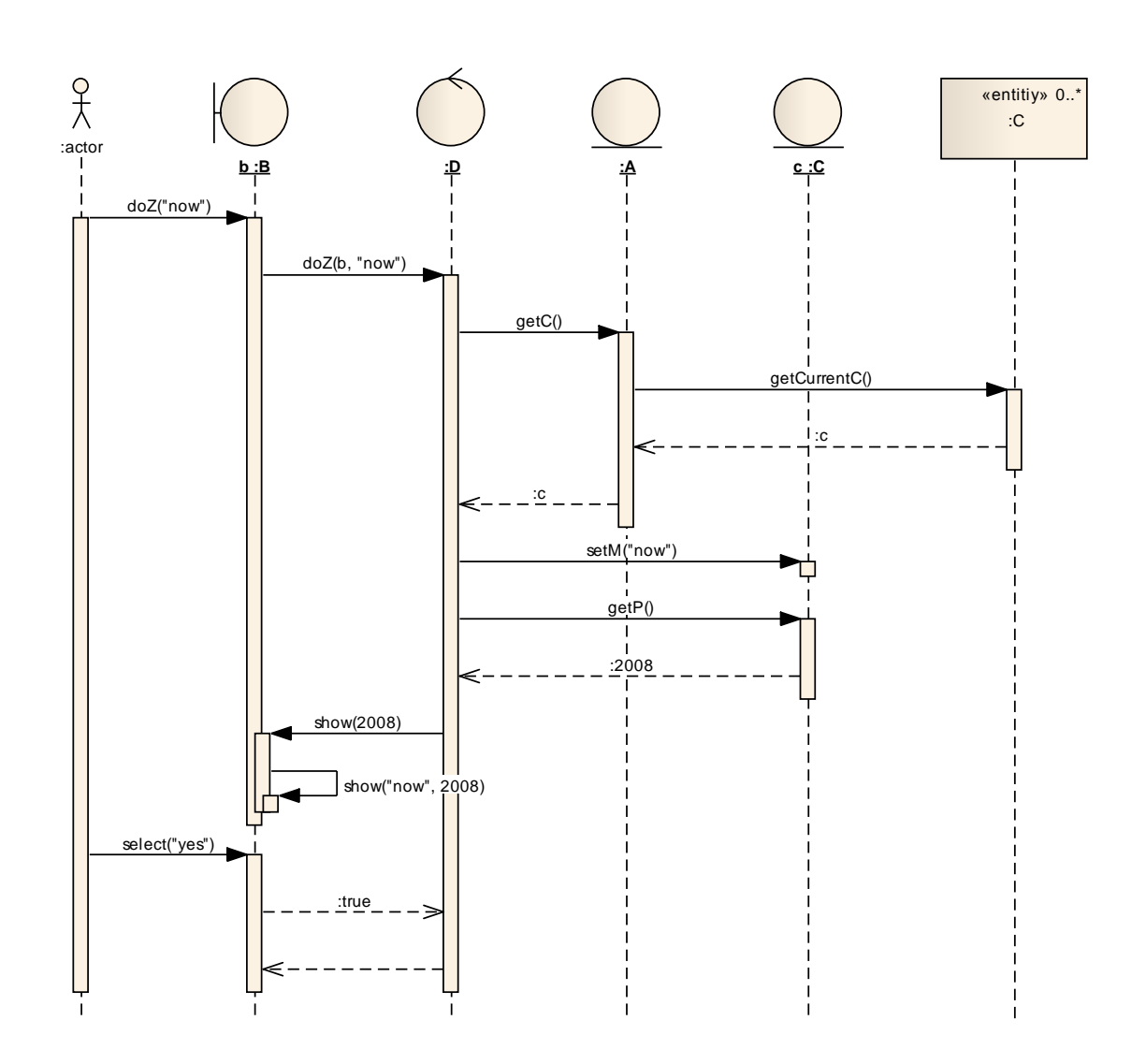